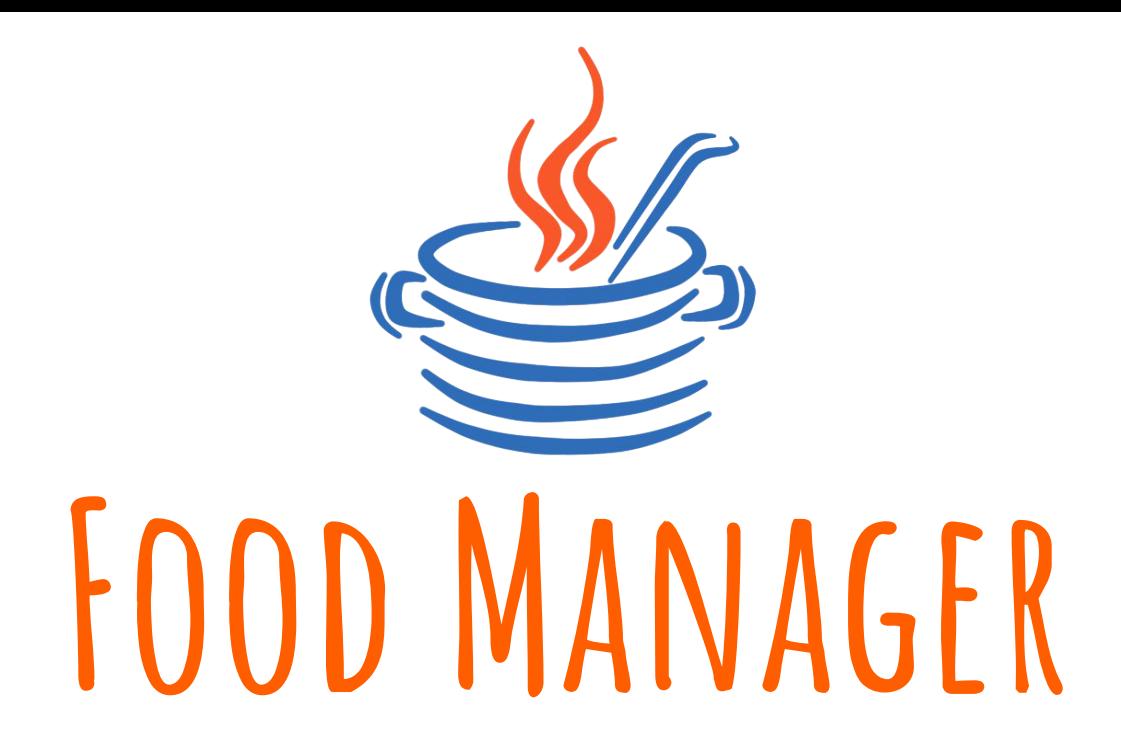

Авторы: Михаил Шавкунов, Олег Свидченко

# Идея

- Приложение, умеющее создавать меню на неделю.
- Организующее список покупок.
- Помогающее в приготовлении пищи начинающим.

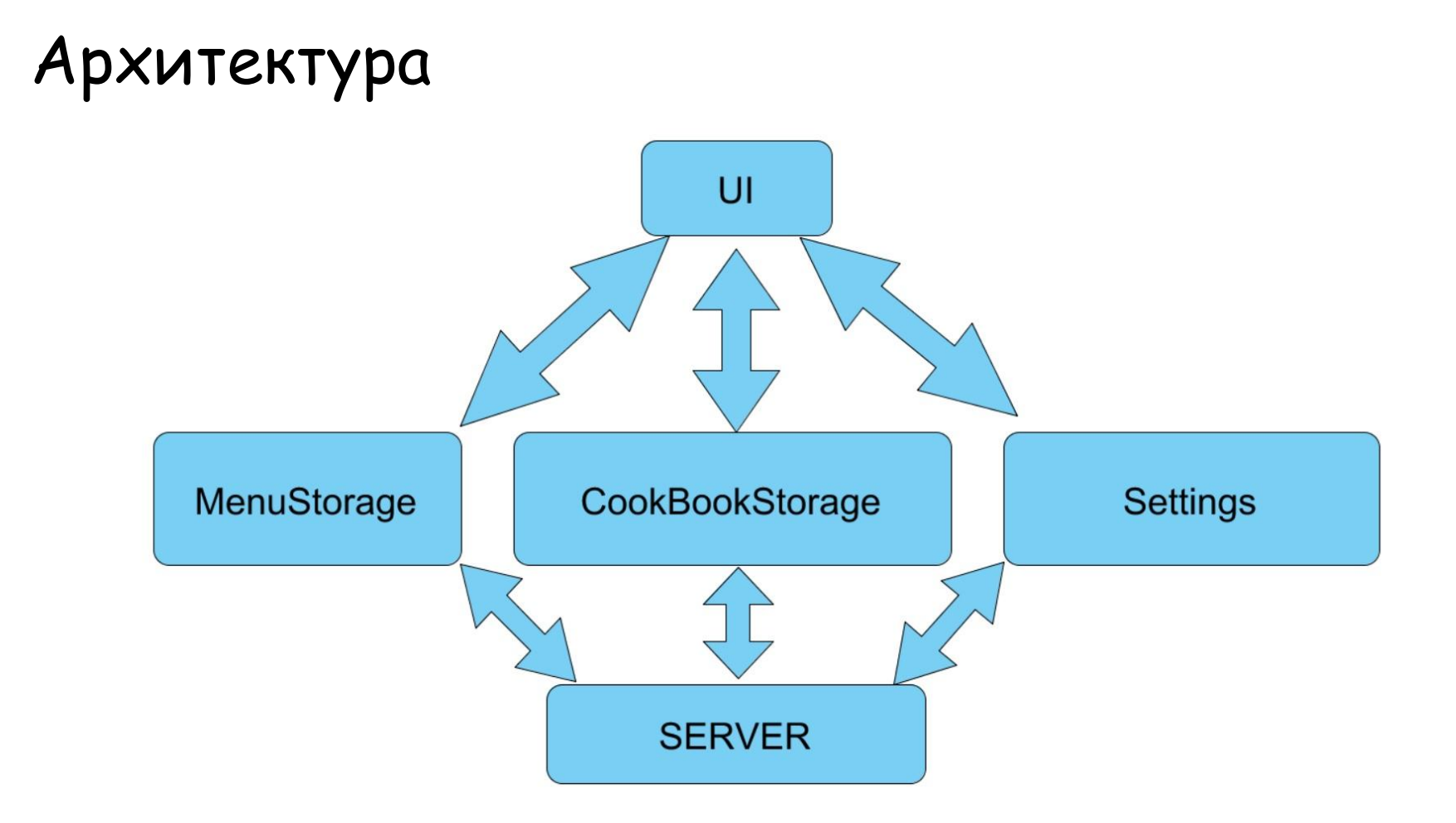

### Что получилось сделать

- База рецептов приложения
- Хранение данных на сервере
- Добавление рецепта в приложение
- Создание меню и списка покупок
- Уведомления

# Внутренняя работа

- Разбиение рецептов на отдельные части
- Хранение рецептов в БД
- Хранение БД на сервере (digital ocean)
- Загрузка картинок с помощью cloudinary.com
- Избранное, лайки, идентификация пользователей

## User Interface

- Генерация и редактирование меню
- Генерация списка покупок по текущему меню
- Уведомления
- Редактирование рецептов
- Настройки

### Список известных багов

- Чувствительность к стабильности соединения с сетью
- Дублирование уведомлений
- Нестабильная работа добавления рецепта в БД

#### Что еще можно сделать

- Оптимизация списка покупок
- Сохранение данных локально
- Наращивание БД рецептов

### Чему мы научились

- Работа в команде
- Изучили SQL и базы данных
- Взаимодействие с сетью
- Работа сервера (Digital ocean)
- Работа сервисов

#### Спасибо за внимание!

#### Репозиторий:

<https://github.com/shavkunov/FoodManager>

Ссылка на видео:

<https://youtu.be/lTMmwESxvvU>